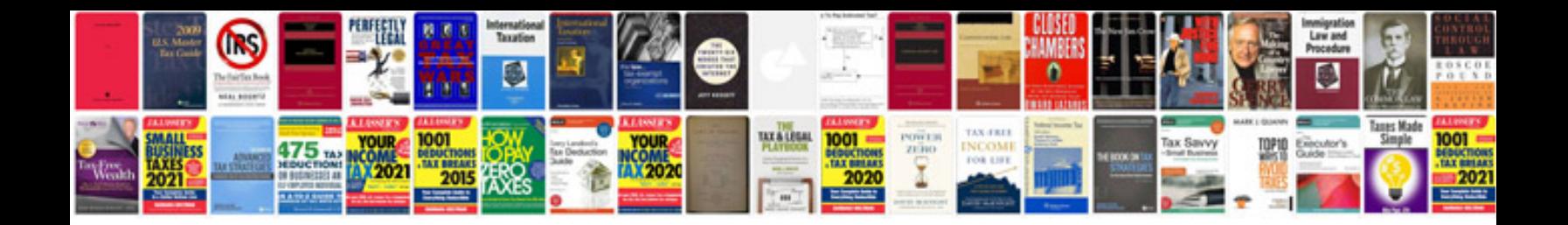

**Bobcat 331 manual**

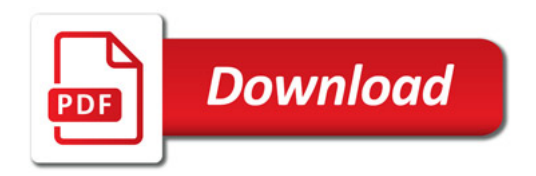

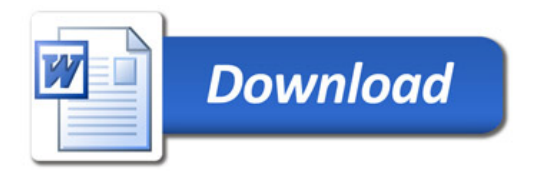